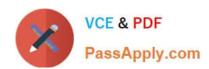

# 1Z0-1072-21<sup>Q&As</sup>

Oracle Cloud Infrastructure 2021 Architect Associate

## Pass Oracle 1Z0-1072-21 Exam with 100% Guarantee

Free Download Real Questions & Answers **PDF** and **VCE** file from:

https://www.passapply.com/1z0-1072-21.html

100% Passing Guarantee 100% Money Back Assurance

Following Questions and Answers are all new published by Oracle
Official Exam Center

- Instant Download After Purchase
- 100% Money Back Guarantee
- 365 Days Free Update
- 800,000+ Satisfied Customers

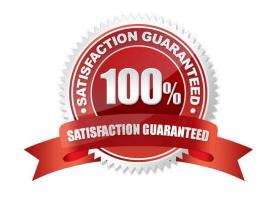

### https://www.passapply.com/1z0-1072-21.html 2024 Latest passapply 1Z0-1072-21 PDF and VCE dumps Download

### **QUESTION 1**

Which two resources are availability domain constructs? (Choose two.)

- A. VCN
- B. Groups
- C. Block Volume
- D. Compute Instance
- E. Object Storage

Correct Answer: CD

References: https://docs.cloud.oracle.com/iaas/Content/General/Concepts/regions.htm#one

### **QUESTION 2**

You are designing a lab exercise for your team that has a large number of graphics with large file sizes.

The application becomes unresponsive if the graphics are embedded in the application. You have uploaded the graphics to Oracle Cloud Infrastructure and only added the URL in the application. You need to ensure these graphics are accessible without requiring any authentication for an extended period of time.

How can you achieve these requirements?

- A. Create pre-authenticated requests (PAR) and specify 00:00:0000 as the expiration time.
- B. Make the object storage bucket private and all objects public and use the URL found in the Object "Details".
- C. Make the object storage bucket public and use the URL found in the Object "Details".
- D. Create PARs and do not specify an expiration date.

Correct Answer: C

Pre-authenticated requests provide a way to let you access a bucket or an object without having your own credentials. For example, you can create a request that lets you upload backups to a bucket without owning API keys. When you create a bucket, the bucket is considered a private bucket and the access to the bucket and bucket contents requires authentication and authorization. However, Object Storage supports anonymous, unauthenticated access to a bucket. You make a bucket public by enabling read access to the bucket. pre-authenticated requests have to select expiration date

### https://www.passapply.com/1z0-1072-21.html 2024 Latest passapply 1Z0-1072-21 PDF and VCE dumps Download

# Object Details

Basic Information

Name: file1Q29udHJvbGxlci5SZW1vdGU- (1).ica

URL Path <a href="https://objectstorage.uk-london-1.oraclecloud.com/n/lr9modnmcsib/b/bucket-20200327-">https://objectstorage.uk-london-1.oraclecloud.com/n/lr9modnmcsib/b/bucket-20200327-</a>

(URI): 0319/o/file1Q29udHJvbGmclo5E 10H 10H 11

Storage Tier: Standard

Size: 1.47 KiD

Response Headers

Accept-Ranges: bytes Content Length: 1504

Content MD5 Hash: b4yzFEuhtUYau0MomzZJ1A==

Content Type: application/x-ica

ETag: b5c39efa-34d5-45da-85f3-a71075446ce3 Last Modified: Wed, Apr 8, 2020, 19:15:15 UTC

x-api-id: native

Download

Cancel

Copyright © 2020, Oracle and/or its affiliates. All rights reserved.

### **QUESTION 3**

Which two are true for Oracle Cloud Infrastructure DNS? (Choose two.)

A. It can function only as a primary DNS.

B. It supports other cloud providers such as AWS and Azure.

C. It supports segregation of traffic by using the private pool.

D. It does not provide DDoS protection.

Correct Answer: BC

References: B ?Support for Oracle Cloud Infrastructure, other Cloud provider endpoints (AWS, Azure) and private

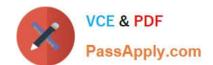

## https://www.passapply.com/1z0-1072-21.html

2024 Latest passapply 1Z0-1072-21 PDF and VCE dumps Download

assets, including Cloud, CDNs and Data Centers C ?Customers may purchase Oracle Cloud Infrastructure Private Pool and Vanity Nameserver to have their Domain Names and Zones under a private IP pool with dedicated nameservers to segregate from those of other customers in order to reduce the risk of external issues affecting their websites. https://www.oracle.com/cloud/networking/dns-fag.html

### **QUESTION 4**

You are planning to deploy a multi-region web application in Oracle Cloud Infrastructure (OCI). You have customers in North America, Asia and Europe who will access the application. What service is available in OCI to help you choose the regions the lowest latency to these markets?

- A. Internet Intelligence
- B. FastConnect
- C. IPsec VPN
- D. DNS Zone Management

Correct Answer: A

### **QUESTION 5**

Which statement Is true about Data Guard implementation in Oracle Cloud Infrastructure (OCI) bare metal and virtual machine database systems?

- A. Primary and standby databases must be in the same OCI region.
- B. Both database systems must be in the same compartment.
- C. Database systems need not be the same shape type (e.g, primary database can be a virtual machine, and standby database a bare metal shape, and vice versa).
- D. Primary and standby database versions and editions need not be Identical.

Correct Answer: B

Reference: https://docs.cloud.oracle.com/en-us/iaas/Content/Database/Tasks/exausingdataguard.htm

<u>Latest 1Z0-1072-21 Dumps</u> <u>1Z0-1072-21 PDF Dumps</u> <u>1Z0-1072-21 Study Guide</u>